## **Adobe Photoshop CC Download With Key Keygen For Windows X64 {{ updAte }} 2023**

Installing Adobe Photoshop is relatively easy and can be done in a few simple steps. First, go to Adobe's website and select the version of Photoshop that you want to install. Once you have the download, open the file and follow the on-screen instructions. Once the installation is complete, you need to crack the software. To do this, you need to download a crack for the version of Photoshop that you want to use. Once you have the crack, open the file and follow the instructions on how to patch the software. After the patching process is complete, the software is cracked and ready to use.

## **[Download](http://bestsmartfind.com/additives/khafre/?lugs=jenners&ZG93bmxvYWR8Tm4wWldkaWRIeDhNVFkzTVRjNU56Y3lOM3g4TWpVNU1IeDhLRTBwSUZkdmNtUndjbVZ6Y3lCYldFMU1VbEJESUZZeUlGQkVSbDA=&songbook=QWRvYmUgUGhvdG9zaG9wIENDQWR)**

"The new features will definitely take your workflow to the next level," said Julian Chalk, vice president visual effects and video at Apple, in a statement. "By using the iPad Pro as your main source of creative inspiration, you can produce excellent work just like you'd do on a larger screen or computer." EditShare unveiled its new EditShare "Editor Extreme edition" this week, which gives editors and creative professionals cloud capabilities like never before. The most significant of these is the ability to work on any device. The solution, which has been in the works since 2013, is an online collaborative editing platform integrated into cloud-based workflow tools. It will be available to all SaaS customers, and a number of individuals and organizations will be able to purchase the service to use the technology at no charge. Adobe recently announced that Creative Cloud customers now have access to all the features available in Adobe Document Cloud. This includes the ability to create, edit and share Adobe Document Cloud files right from within Photoshop. With the recent announcement for the enormous Photoshop 2023 update, it is time to check in with the free apps on the App Store. There have been rumors of this update for years. Here is what is being added. Adobe has announced new features in their new Photoshop release, Photoshop 2023. Users will be able to work with image layers directly from the main editing interface, query popular photo editing sites on the web, determine when photos were taken using the new Time Machine, and discover tips and tutorials from Photoshop.com.

## **Download free Adobe Photoshop CCTorrent 2023**

Number of tools heard from a friend who is excited about the new program. Adobe heard our feedback and announced today, May 26, 2017, the next-generation Creative Cloud initiative, Creative Cloud for Business—a program and service set of tools and services designed specifically for creative professionals. This is a big deal because Adobe did not just replace the old version but added new features and tools that align more closely with what a business needs to create, collect, and manage content. Finding a decent life insurance policy is a big task. Make sure you take time to compare a variety of insurance policies and find the one that benefits you the most. Never forget to include the price when comparing and selecting your plan, as prices can vary greatly for each plan. There are so many ways to compare a number of life insurance policies, and, once you've made your choice, don't forget to find a plan that meshes with your budget. Selecting a cheap life insurance policy is not a complicated process. First, make sure you have an accurate life insurance policy. Check for errors or omissions on your insurance policy. Pay special attention to the parts of the policy that pertain to the purchase of replacement of the insurance policy you have. Remember that when you buy a new policy, you may be able to pull cash out of your existing policy to pay for your new policy. On the other hand, it's crucial to put money into a cheap life insurance policy because the cash flow might be stretched out over a period of time. Choose a plan with the lowest premium rate, while considering how many years the price will be active for. Here are some tips for finding cheap life insurance quotes. Of course, you're looking for the lowest premium but remember to include the other considerations as well. 933d7f57e6

## **Adobe Photoshop CC Download Activator Licence Key 64 Bits {{ lAtest versIon }} 2023**

Photoshop CC's new Create Space features bring some lightroom and element-like tools to Photoshop. However, Photoshop CC's new Create Space features don't seem to be ready yet.

- Hover over the top menu to open a floating panel with the options you need for Create Space.
- Right-click to take a screenshot of the floating panel.
- Select a background, as shown to create a layered document.

The new perspective tool creates a distortion in the image that allows you to see it from any angle. The perspective distortion tool also shows the amount of distortion and gives you different distort options to choose from. The new smooth knife tool is a new feature that makes a bit faster than the previous tools. With the new smooth knife tool, you only need to draw a line with the cursor to remove a small part of the image. With the new filters, you can now blend two images in just one step. You can also see other changes in the filter panel such as adding a highlight color or reducing the grain in a luminance mask. Photoshop CC: Get Started with Creative Cloud is an in-depth guide to get started with Photoshop CC, including an introduction to the software, creating a new document, and basics such as layer properties. Adobe Photoshop CC: All Plugins And Updates Vol.1 is the most comprehensive book to reference and learn about all new features, updates, and plugins in Photoshop. from all the different areas of Adobe Photoshop CC. Whether you're using a Mac, Windows, tablet, or smartphone, you can use Photoshop without getting overwhelmed by learning about a million new features. Every chapter includes an overview to help you understand what this feature or update does and how to use it effectively.

download wet brush photoshop download window brush photoshop download wedding brush photoshop cs6 download water brush photoshop download writing brush photoshop download outline brush photoshop download oil brush photoshop download brush tool photoshop download brush trong photoshop download brush tree photoshop

"For the past 30 years, Photoshop has been the standard for visual desktop editing," said Shantanu Narayen, CEO at Adobe. "Nowadays, we all expect more from our shared experience. It's no longer limited to a computer desktop, and people expect to access it from wherever, on whatever device, watching videos, and perhaps interacting with it on screen. Even when working from applications like Safari and Chrome, users want to be able to have their work seamlessly available in desktop Photoshop. " To build on that evolving reality, Adobe is introducing some new workflows to help users effortlessly access and combine different work paths into one Photoshop document. These new workflows let users seamlessly open Photoshop documents from other applications such as browsers, other image editors and sites, even define a default work path (say an image editor with a wellknown panel layout) so that starting an editing session in Photoshop is as easy as opening any other application. Share for Review enables a new way for users to work together in Photoshop. Currently Share for Review is only available in desktop Photoshop CS6 and later (including CS6—Mac and CS6—Windows). In addition to being able to see a page save as it was originally created, users can also access their browser content and make changes directly in Photoshop. With each new version, Adobe releases the new features that allow

you to create new things - the features that make Adobe Photoshop different from the other tools. Adobe enables you to efficiently work with the tools that you use every single day, effectively included in Photoshop. Here are some of the most prominent features of Adobe Photoshop, you can check:

Old issues you've sorted out still hanging around? The new and improved Adobe Photoshop on the web tool allows you to make faster adjustments to images on the web so you can go back to doing other things - like selling your work. Whether you're a designer or photographer, the web is an obvious place to find inspiration—and the web is, more then ever, a place with plenty of great image content. But, websites don't always provide a great image-like experience for you, and more annoyingly, they don't keep things worth saving once you've found them. So today we take a look at the best tools for web designers to search, view, and save images on the web. Envato has a collection of learning resources—including design and photography tutorials, screencasts, and lots more—covering new and interesting topics for web designers, developers, and others. And they've just launched a brand new collection of >50 Photoshop templates and >50 Free Photoshop Brushes, all for Envato Elements . Find the full line-up of freebies on the Envato Marketplace directly from Envato here . Whether you're searching images on the web, or looking to build your own web design studio from the ground up, you'll need a tool that is easy and straightforward, yet powerful. And, we've found the tools that best fit that description. Photoshop gives an interesting art editor to overfill a simple image with features and textures created specifically for this job. The Adjustment layers are often used to adjust the brightness, contrast and the vividness of the colors. They can help in reducing the noise or the luminous artifacts on the photo. The filters are used in fixing some of the visual problems, such as sharpness, color, contrast, and brightness.

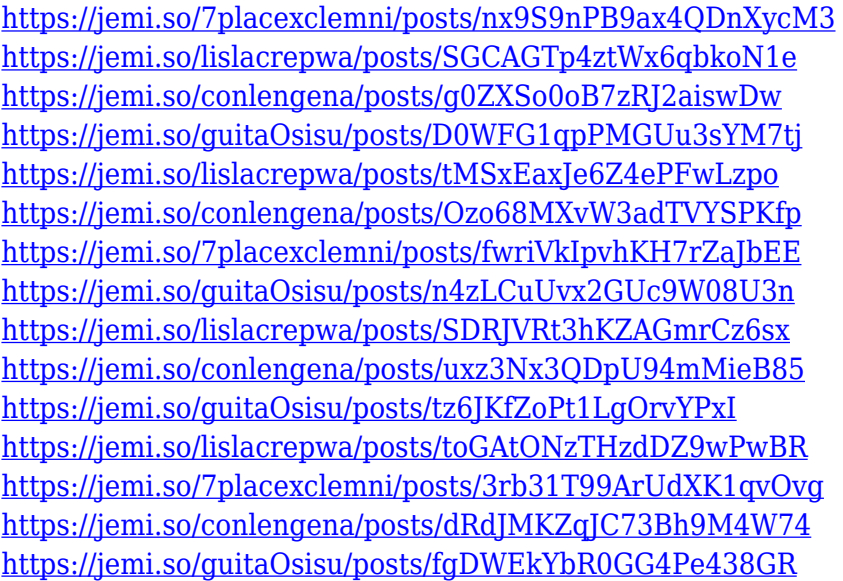

The products of Adobe Systems Inc. are very famous and ubiquitous. They are at the center of their professions and several of their products have become basic necessities and

indispensable professionally. There are several other products for graphic designers and programmers. Photoshop provides a vast amount of tools and editing capabilities. It makes it possible to edit both simple and complex graphics. Photoshop is packed with many features, including more than twelve powerful image editing and graphic design tools and enhancements. It has a powerful collection of filters for improving contrast, brightness, and color. Users can easily work on layered graphics, generally involving many of Photoshop's editing features. Adobe Photoshop is a professional and professional-level software used worldwide today. Its main purpose is to improve the ability of working with digital images, offer user flexibility to create a professional look to photographs and graphics, and take a photo editing to a new level. The Photoshop Elements can be easily downloaded for free. Photoshop Elements is a continuation of the Photoshop series, including tool updates and changes and some types of extensions. It highlights a range of basic features that are available. It includes effective tools and high-performance elements for photo editing, graphics design, and other aspects of the home picture. Photoshop Elements is fundamental for all of the front-end users. It makes life easy for professionals and amateurs. Photoshop Elements has no registration cost but the price is higher. It is used for editing, creating, and productivity while providing a balanced solution for both single users as well as business purposes.

With that, we'll be diving into a range of different areas so that we can demonstrate just how diverse the Photoshop app is. After all, it's quite a versatile app, and this section's going to give us a great introduction to some of those features. There are different tools in Photoshop that you can use to create and edit images. The different tools that are available in Photoshop are the following:

- Layer
- Content-Aware Fill
- Clipping Mask
- Brush
- Paths
- Gradient Mesh

Some free photo editing software applications are available for individual use for a certain period when you sign up for them. However, not much can be done beyond editing the specified features that are typically included with the program. The available features can be utilized to create and modify a number of images to suit your creative needs. If you are looking for a more functions (like the ability to add text, shapes, etc.), then Photoshop is the best choice for you. Photoshop is the most useful software for professional Photoshop designers and content creators. It has seamlessly integrated editing tools that bring the user-friendliness of the interface to the edge. It has so many amazing features within its immense toolbox that you can do a lot of things with it. In this learning curve, we are going to provide you Adobe Photoshop CC 2019 tips and tricks to help you find the most commonly used tools and features. The more you use it, the more you will learn and see the benefits.